Dr. Hanna Peywand Kiani

### Hörsaalübung zu Blatt 3 Komplexe Funktionen für Studierende der Ingenieurwissenschaften Elementare Funktionen 2. Teil: Exponentialfunktion, Logarithmus, Potenzen und Joukowski Funktion 1. Teil

Die ins Netz gestellten Kopien der Dateien sollen nur die Mitarbeit während der Veranstaltung erleichtern. Ohne die in der Veranstaltung gegebenen zusätzlichen Erläuterungen sind diese Unterlagen unvollständig (z. Bsp. fehlen oft wesentliche Voraussetzungen). Tipp- oder Schreibfehler, die rechtzeitig auffallen, werden nur mündlich während der Veranstaltung angesagt. Eine Korrektur im Netz erfolgt NICHT! Eine Veröffentlichung dieser Unterlagen an anderer Stelle ist untersagt!

### Zur Erinnerung: Natürliche Potenzen/Wurzeln

$$
z=re^{i\varphi }\implies z^{n}\,=\,r^{n}e^{in\varphi }
$$

Betrag: hoch  $n$ , Winkel: mal  $n$ 

Wurzeln:  $n\in\mathbb{N},\quad z=re^{i\phi},\quad w:=z^{\frac{1}{n}}$  $\overline{n}$ 

$$
w = |z|^{\frac{1}{n}} e^{i(\frac{\phi}{n} + \frac{2k\pi}{n})} \qquad k = 0, 1, 2, \cdots, n - 1
$$

 $n$  paarweise verschiedene Punkte der  $\mathbb{C}-$  Ebene

**Hauptwert:** 
$$
-\pi < \phi < \pi
$$
,  $z^{\frac{1}{n}} = |z|^{\frac{1}{n}} e^{i(\frac{\phi}{n})}$ 

Exponentialfunktion:

$$
\exp(z) = e^x \cdot e^{iy} = e^x(\cos(y) + i\sin(y))
$$

#### Veranschaulichung: Bestimme Bild des Koordinatennetzes:

 $x$  konstant bzw.  $y$  konstant

$$
|e^z| = |e^x(\cos(y) + i\sin(y))| = |e^x| \cdot |\cos(y) + i\sin(y)| =
$$
  
arg (e<sup>z</sup>) = arg (cos(y) + i sin(y)) =  
Also:

$$
|e^z| = e^{\text{Re}(z)}, \qquad \arg(e^z) = \text{Im}(z) \qquad (+2k\pi)
$$

Ist  $x = \text{Re}(z)$  konstant, so ist  $|e^z|$  konstant. Ist  $y = \text{Im}(z)$  konstant, so ist der Winkel von  $e^z$  konstant. A)  $D := \{z \in \mathbb{C} : z = x_0 + iy \text{ mit } x_0 \text{ fest und } y \in \mathbb{R}\}\$ 

 $e^{x_0+iy} = \, e^{x_0} \cdot e^{iy} \,$ : Betrag fest, Argument läuft

Bild  $f(D)$ : unendlich oft durchlaufener Kreis mit Radius  $R_{x_0} = e^{x_0}$  $\tilde{D}$  = Streifen parallel zur y−Achse  $\Longrightarrow f(D) =$  Ring

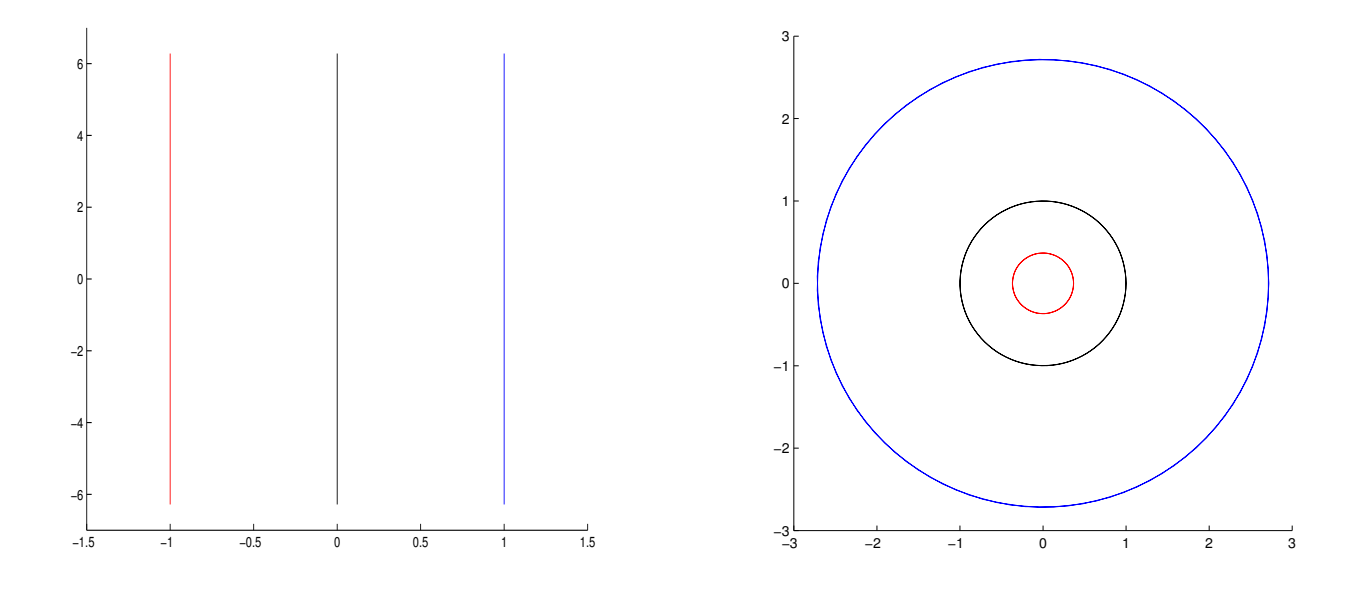

Abbildung 1: Exponentialfunktion

**B)**  $D := \{z \in \mathbb{C} : z = x + iy_0 \text{ mit } y_0 \text{ fest und } x \in \mathbb{R}\}\$ 

 $e^{x+iy_0}= \,e^{x} \cdot e^{iy_0} \,\colon\;$  Betrag läuft, Argument fest

Bild  $f(D)$ : Strahl mit Winkel  $\alpha = y_0$  $\tilde{D}$  = Streifen parallel zur  $x-$ Achse  $\Longrightarrow f(\tilde{D}) =$  Sektor

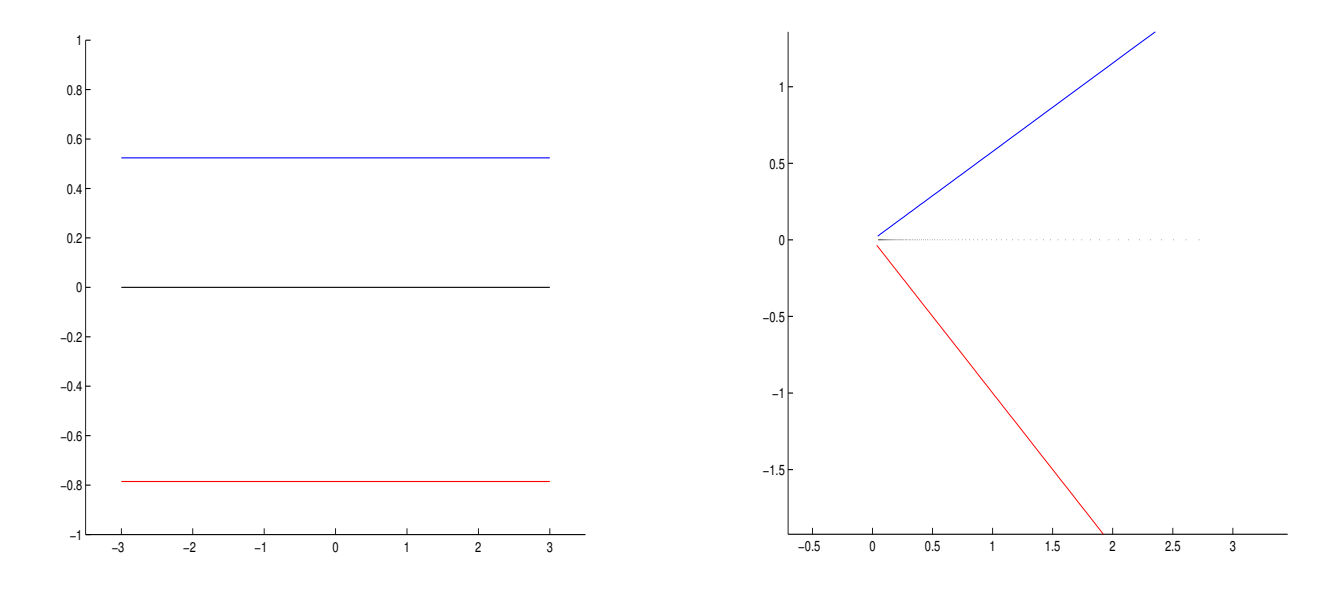

Abbildung 2: Exponentialfunktion

Beispiel 1:) (vgl. Hausaufgabe 1) Der Streifen  $S := \{ z \in \mathbb{C} : 0 < \text{Im}(z) < 2 \}$ 

soll auf den Kreisring  $R := \{ z \in \mathbb{C} : 1 < |z - (1 + i)| < 3 \}$ 

abgebildet werden.

Was können wir?

Verschieben : Addition Drehen / Strecken : Multiplikation Sektoren vergrößern/verkleinern : Potenzieren Streifen parallel zur y-Achse  $\longrightarrow$  Ring : exp Streifen parallel zur x-Achse  $\longrightarrow$  Sektor : exp

Ziel:  $S := \{ z \in \mathbb{C} : 0 < \text{Im}(z) < 2 \}$  →  $R := \{ z \in \mathbb{C} : 1 < |z - (1 + i)| < 3 \}$ 

Wir können: Streifen parallel zur y-Achse auf Ring Haben: Streifen parallel zur x-Achse

Schritt 1 : Drehen um  $-\pi/2$  $f_1(z) = e^{-i\frac{\pi}{2}} \cdot z,$  $\tilde{u} + i\tilde{v} = f_1(x + iy) = -i(x + iy) = y - ix, \qquad x \in \mathbb{R}, 0 \le y \le 2$  $f_1(S) = \{\tilde{w} \in \mathbb{C} : \tilde{w} = \tilde{u} + i\tilde{v}, 0 < \tilde{u} < 2, -\infty < \tilde{v} < \infty\}$ 

Dies ist ein Streifen parallel zur y-Achse! Jetzt exp anwenden?

Schritt 2:  $\exp$  direkt würde liefern:

$$
\exp(f_1(z)) = \exp(\tilde{u} + i\tilde{v}) = e^{\tilde{u}} \cdot e^{iv}
$$

$$
|\exp(f_1(z))| = e^{\tilde{u}} \in ]e^0, e^2[
$$

 $\exp(f_1(S))$  ist ein Kreisring mit Innenradius  $1$  , Außenradius  $e^2$ 

Gewünscht ist: Innenradius $=1=e^0$  und Außenrad.  $=3=e^{\ln(3)}$ 

Schiebe durch Addition und Multiplkation den linken Rand auf Null und den rechten auf  $ln(3)$ 

Hier stimmt der linke Rand bereits! Also nur noch die Breite anpassen:

Statt der Breite 2 hätten wir gerne  $ln(3)$ 

$$
\hat{w} = f_2(z) := \frac{\ln(3)}{2} \cdot f_1(z)
$$

$$
f_2(S) = \{ \hat{w} = \hat{u} + i\hat{v} : 0 < \hat{u} < \ln(3), -\infty < \hat{v} < \infty \}
$$

Schrift 3: 
$$
w^* := f_3(z) := \exp(f_2(z)) = \exp(\hat{u} + i\hat{v}) = e^{\hat{u}} \cdot e^{i\hat{v}}
$$

\n $|f_3(z)| = |\exp(\hat{u} + i\hat{v})| = |e^{\hat{u}} \cdot e^{i\hat{v}}| = e^{\hat{u}}$ 

\n $|f_3(z)| \in ]e^0, e^{\ln 3}[$ 

 $f_3(S)$ : Kreisring mit Innenradius 1, Außenradius 3 um Null

Schritt 4: Der Mittelpunkt soll  $1 + i$  sein  $\longrightarrow$  Verschiebe  $0 \to i+1$  und  $w^* \to w^* + 1 + i =: w$  $f(z) := f_3(z) + 1 + i = \exp\left[\frac{\ln(3)}{2}\right]$  $\frac{(3)}{2} \cdot (-iz)$  $\overline{\phantom{a}}$  $+1+i$ .

## Umkehrung der Exponentialfunktion:

Es sei 
$$
z = x + iy = |z|e^{i\varphi} = re^{i\varphi}
$$
 und

$$
w = u + iv = |w|e^{i\arg w} = f(z) = \exp(z) = e^z
$$

Wie sieht  $f^{-1}(w)=z$  aus?

$$
|w| = |e^x \cdot e^{iy}| = e^x \Longrightarrow |w| = e^x \Longrightarrow x = \ln(|w|)
$$
  
(reeller Logarithmus)

 $w = \, |w| e^{i\mathsf{arg}\, w} = \, e^x \!\cdot\! e^{iy} \implies e^{i\mathsf{arg}\, w} = \, e^{iy} \implies y = \mathsf{arg}\,(w) \! + \! 2k\pi$  $y$  nicht eindeutig, für 0 nicht definiert

Definiere  $\forall w \in \mathbb{C} \setminus \{0\}$  den komplexen Logarithmus

$$
Log(w) = {ln |w| + i(\alpha + 2k\pi) : k \in \mathbb{Z}, \, \alpha \in {arg(w)} }
$$

Menge aller komplexen Zahlen z, die die Gleichung  $w = e^z$  erfüllen.

#### Beispiel 2:

 $\textsf{Log}(1) = \textsf{Log}(1 \cdot e^{i \cdot 0})$  $= \{ \ln |1| + i(0 + 2k\pi) : k \in \mathbb{Z} \}$  $= \{i2k\pi : k \in \mathbb{Z}\}\$ 

Hauptzweig/Hauptwert der Logarithmus Funktion

Definiere für 
$$
z = re^{i\phi}
$$
, mit  $-\pi < \phi < \pi$   
\n $\ln(z) = \ln(|z|) + i\phi$  (\*)

Der Hauptzweig der Logarithmus Funktion ist definiert  $\mathsf{aut}\ \mathbb C$  ohne  $\mathbb R^+$  ohne  $\mathsf{Null}$  : geschlitzte komplexe Zahlenebene

Er liefert Werte mit Imaginärteil aus  $(-\pi, \pi)$ .

**Bemerkung:** naive Anwendung der Rechenregeln aus  $\mathbb R$  liefert:

$$
\ln(re^{i\phi}) = \ln(r) + \ln(e^{i\phi}) = \ln(r) + i\phi.
$$

Also (\*) nur, dass man das richtigr  $\phi$  nehmen muss!

# ABER VORSICHT!

# Beispiel 3: (Vgl. Präsenzaufgabe 1)

$$
\text{ Mit } a := 2\left(-\frac{1}{2} + i\frac{\sqrt{3}}{2}\right), \qquad b := -\frac{1}{\sqrt{2}} + i\frac{1}{\sqrt{2}}
$$

Vergleiche  $ln(a \cdot b)$  mit  $ln(a) + ln(b)$ 

 $\ln(re^{i\phi}) = \ln(|z|) + i\phi$  mit  $-\pi < \phi < \pi$ .

Zur berechnung von ln brauchen wir: Betrag und Winkel!

$$
a = 2e^{i\frac{2}{3}\pi}
$$
,  $b := e^{i\frac{3}{4}\pi} \implies a \cdot b = 2e^{i\frac{17}{12}\pi}$ 

Für die Anwendung von ln

 $a \cdot b = 2e^{i\phi}$ mit  $-\pi < \phi < \pi$ Also  $a \cdot b =$ 

und damit:

$$
\ln(a) = \ln(2e^{i\frac{2}{3}\pi}) =
$$
  
\n
$$
\ln(b) = \ln(e^{i\frac{3}{4}\pi}) =
$$
  
\n
$$
\ln(a) + \ln(b) =
$$
  
\n
$$
\ln(a \cdot b) = \ln(2e^{i\frac{-7}{12}\pi}) =
$$

 $\textsf{Im} \textsf{Allg. also}$   $\textsf{ln}(a \cdot b) \neq \textsf{ln}(a) + \textsf{ln}(b)$ 

# Beispiel 4: (Vgl. Hausaufgabe 2)

Bestimme das Bild des aufgeschnittenen Kreisrings

 $R := \{ z \in \mathbb{C} : 1 < |z| < 2, \arg(z) \in ]-\pi, \pi[ \}$ 

unter der Funktion

$$
f(z) := e^{i\frac{\pi}{4}} \left( \frac{2}{\ln(2)} \ln(z) - 1 \right).
$$

#### Allgemeine Potenzen:

Seien 
$$
a := |a|e^{i\alpha} \neq 0, \alpha \in (-\pi, \pi), \qquad b \in \mathbb{C},
$$
  
Definiere

$$
a^{b} := \{ (e^{\log(a)})^{b} \} = \{ e^{b(\ln|a| + i\alpha + i2k\pi), k \in \mathbb{Z}} \}
$$
  
Hauptwert :  $a^{b} = e^{b(\ln|a| + i\alpha)}$  mit  $-\pi < \alpha < \pi$ 

Speziell für  $n \in \mathbb{N}$  :  $a^n = e^{n(\ln|a|+i\alpha)} = |a|^n e^{in\alpha}$ und für  $a \in \mathbb{R}^+$ 

$$
a^b = e^{b(\ln|a|+i\cdot 0)} = |a|^b \cdot e^0 = a^b \qquad \text{wie gehabt}
$$

Beispiel 5: (Vgl. Präsenzaufgabe 3)

Zu lösen sei die Gleichung:  $(z-3)^{2i} = e^{\pi}$ 

$$
w := (z - 3)^{2i} = (\exp(\ln(z - 3)))^{2i}
$$
  
=  $\exp(\ln(z - 3) \cdot 2i)$   
=  $\exp(2i \cdot \ln(|z - 3|) + 2i^2 \arg(z - 3))$ 

Für die Lösungen der Gleichung muss also gelten

$$
|w| = e^{-2\arg(z-3)} = |e^{\pi}| = e^{\pi}
$$
  
\n
$$
\implies -2\arg(z-3) = \pi \implies \arg(z-3) = -\pi/2
$$
  
\n
$$
z - 3 \text{ liegt also auf der negativen imaginären Achse.}
$$
  
\n
$$
z = 3 + ib, b \in \mathbb{R}^{-}
$$

Weiterhin muss gelten:

$$
e^{i\arg(w)} = e^{2i \cdot \ln(|z-3|)} = e^{i\arg(e^{\pi})} = e^0 \Longrightarrow 2\ln(|z-3|) = 2k\pi
$$

Also

$$
\ln(|z-3|) = k\pi \implies |3+ib-3| = e^{k\pi} \implies |b| = e^{k\pi}, k \in \mathbb{Z}
$$

Da b eine negative reelle Zahl sein muss, folgt  $b = -e^{k\pi}$ .

Es gibt also unendlich viele Lösungen

$$
\boxed{z_k = 3 - i e^{k\pi}}, \qquad k \in \mathbb{Z}
$$

**Joukowski-Funktion** (Vgl. Präsenzaufgabe 2)

$$
w = f(z) = \frac{1}{2}(z + \frac{1}{z}), z = re^{i\phi} \neq 0.
$$

#### Ziel: Bestimme Bilder für  $r$  bzw.  $\phi$  fest

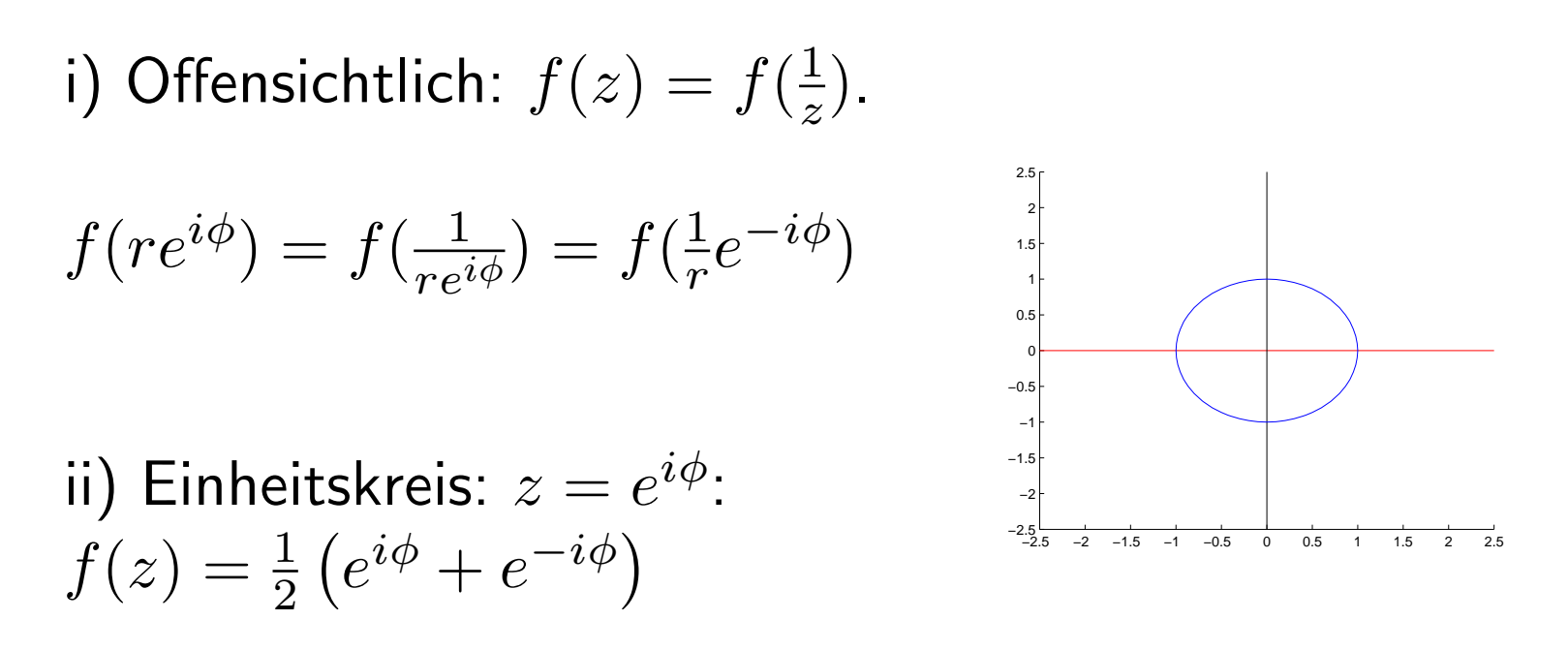

 $=\frac{1}{2}$  $\frac{1}{2}(\cos(\phi) + i\sin(\phi) + \cos(-\phi) + i\sin(-\phi)) = \cos(\phi)$  Worauf werden Kurven mit  $|z|$  konstant abgebildet?

Kreise um Null mit  $r \neq 1$  werden auf Ellipsen abgebildet:

$$
f(re^{i\phi}) = \frac{1}{2}\left(re^{i\phi} + \frac{1}{r}e^{-i\phi}\right) = \frac{1}{2}\left(r + \frac{1}{r}\right)\cos(\phi) + \frac{i}{2}\left(r - \frac{1}{r}\right)\sin(\phi)
$$

Halbachsen:  $a = f(r) = b = |f(ir)| =$ 

Zum Beispiel: 
$$
|z| = 3
$$
 bzw.  $|z| = \frac{1}{3}$ 

 $f(3) =$ 1  $\frac{1}{3})$ 

 $f(3i)$ 1  $\frac{1}{3i}$  Zwecks Umkehrbarkeit: Einschränkung des Definitionsbereiches auf:

 $D := \{z \in \mathbb{C} : |z| > 1\}$  mit  $f(D) = \mathbb{C} \setminus [-1, 1],$ 

Außeres eines Kreise um Null wird auf das Äußere der Bildellipse abgebildet.

 $\overline{A}$ ußere des Einheitskreises  $\longrightarrow$ die längs  $\mathbb R$  von -1 bis 1 aufgeschnittene komplexe Zahlenebene

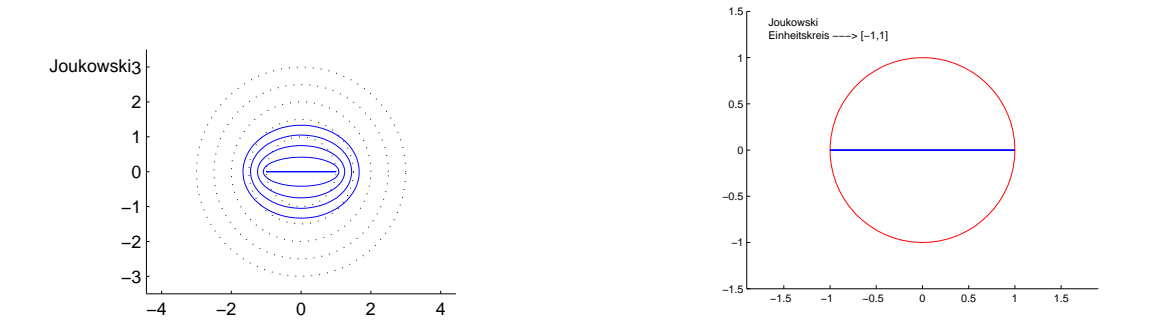

#### Umkehrung der Joukowski Funktion

$$
f: G \to \mathbb{C} \setminus [-1, 1], f(z) = \frac{1}{2} (z + \frac{1}{z})
$$
  

$$
f^{-1}(w) = w + \sqrt{w^2 - 1}
$$

Ellipsen mit  $a^2 - b^2 = 1$  werden auf Kreise um Null abgebildet.

Bei richtiger Wahl der Wurzel  $(+/-)$ : Äußere der Ellipse auf Außeres des Bildkreises.

Zum Beispiel: 
$$
z = x + iy
$$
,  $(\frac{12x}{13})^2 + (\frac{12y}{5})^2 = 1$ .

$$
f^{-1}(\frac{13}{12}) =
$$
  

$$
f^{-1}(-\frac{5i}{12}) = -\frac{5i}{12} \pm \sqrt{-\frac{25}{144} - \frac{144}{144}} =
$$

Jetzt wieder auf ganz  $\mathbb{C}$ : Worauf werden Kurven mit arg  $(z)$ konstant abgebildet?

Strahlen zu Winkeln  $\phi$  und  $-\phi$  (außer  $k\pi/2$ ) werden auf einen Ast der Hyperbel

$$
w = u + iv
$$
,  $\frac{u^2}{\cos^2(\phi)} - \frac{v^2}{\sin^2(\phi)} = 1$ 

abgebildet. Denn

$$
w = f(re^{i\phi}) = \frac{1}{2}(r + \frac{1}{r})\cos(\phi) + \frac{i}{2}(r - \frac{1}{r})\sin(\phi)
$$

# Schränke Definitionsbereich ein auf:  $z \in \mathbb{C}$ , Im  $(z) > 0$

# Strahl der rechten/linken oberen Viertelebene

zum Winkel  $\phi \in (0, \frac{\pi}{2})$  $(\frac{\pi}{2})$  bzw.  $\pi$ – $\phi$  wird auf rechten/linken Zweig der Hyperbel abgebildet.

Umkehrung der Joukowski Funktion  $f^{-1}(w) = w + \sqrt{w^2 - 1}$ ∪ر<br>∕

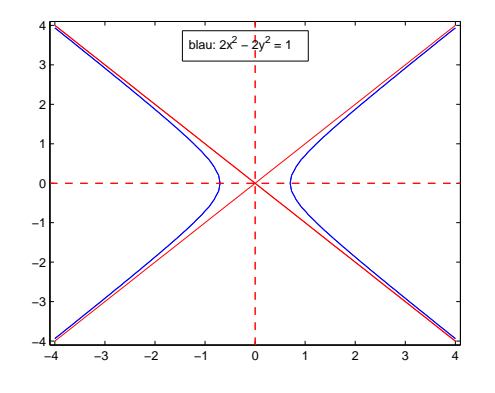

Zu  $i\mathbb{R}$  symmetrische Hyperbeln  $\frac{u^2}{2}$  $a^2$ −  $v^2$  $b^2$  $= 1$  mit  $a^2 + b^2 = 1$ 

werden auf zwei Strahlen in der Oberen Halbebene abgebildet

Beispiel 6: (Vgl. Hausaufgabe 3) Zur Berechnung des Feldes zwischen zwei hyperbolischen Elektroden, soll

Bereich außerhalb der Elektroden → Sektor

Beispiel: Hyperbel:  $2x^2 - 2y^2 = 1$ 

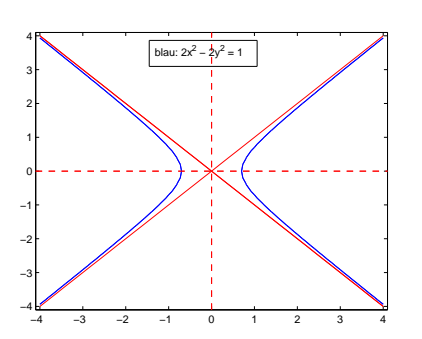

Was wird wohin abgebildet?

rechter Teil (Ast) der Hyperbel:

$$
f^{-1}(\frac{1}{\sqrt{2}}) = \frac{1}{\sqrt{2}} + \sqrt{(\frac{1}{\sqrt{2}})^2 - 1}
$$

linker Teil (Ast) der Hyperbel:

$$
f^{-1}\left(-\frac{1}{\sqrt{2}}\right) = -\frac{1}{\sqrt{2}} + \sqrt{(-\frac{1}{\sqrt{2}})^2 - 1}
$$

Zwischenraum:  $f^{-1}$  $(0) = 0 + \sqrt{0^2 - 1}$ 

Ergebnis:

Bereich außerhalb der Elektroden

 $\rightarrow$  Sektor  $\{w \in \mathbb{C} : |w| \in (0, \infty), \arg(w) \in ]\frac{\pi}{4}$  $\frac{\pi}{4}, \frac{3\pi}{4}$  $\frac{3\pi}{4}$ []

Jeder beliebige andere Sektor kann nun durch drehen und potenzieren hergestellt werden